## Aggressive B-Cell Lymphomas:

## Clinical Application of New Advances in Community Practice

## **EVALUATION AND REQUEST FOR CREDIT**

Below are instructions for evaluating and requesting credit for the CME/CE/CPE-certified live meeting.

- Go to www.clinicaloptions.com/event/LocalBCell2022Eval to access the online evaluation and credit request system. You can use any computer or Internet interactive device or scan the QR code to complete the evaluation and credit request process.
- View and print your certificate upon completion of the online evaluation.

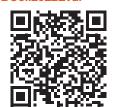

You have **30 days** before the link expires to complete the evaluation details and print your certificate.

## CLINICAL RESOURCES

Download slidesets from the live event

(available at: www.clinicaloptions.com/LocalBCell2022Slides)

**On-demand webcast** 

(available at: www.clinicaloptions.com/LocalBCell2022Webcast)

Downloadable PDF resource guides to key drug classes

in aggressive B-cell lymphomas

(available at: www.clinicaloptions.com/LocalBCell2022Resource)

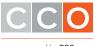